# **1.2.3 SBC OPC Server**

Anbieter von verschiedenen Automatisierungssystemen lösen die Kommunikation zwischen Nutzer und Automation durch dedizierte herstellerspezifische Protokolle. Jedes Gerät erfordert eigene SW-Installationen auf den Rechnern/Endgeräten des Betreibers. Soll mit einem Endgerät auf mehrere unterschiedliche Geräte zugegriffen werden, führt dies meist zu einer hoch komplexen PC-Installation. Folgen davon sind: Komplexe Systeme, hohe Kosten bei Investitionen und Unterhalt sowie wenig Flexibilität für Änderungen/Erweiterungen.

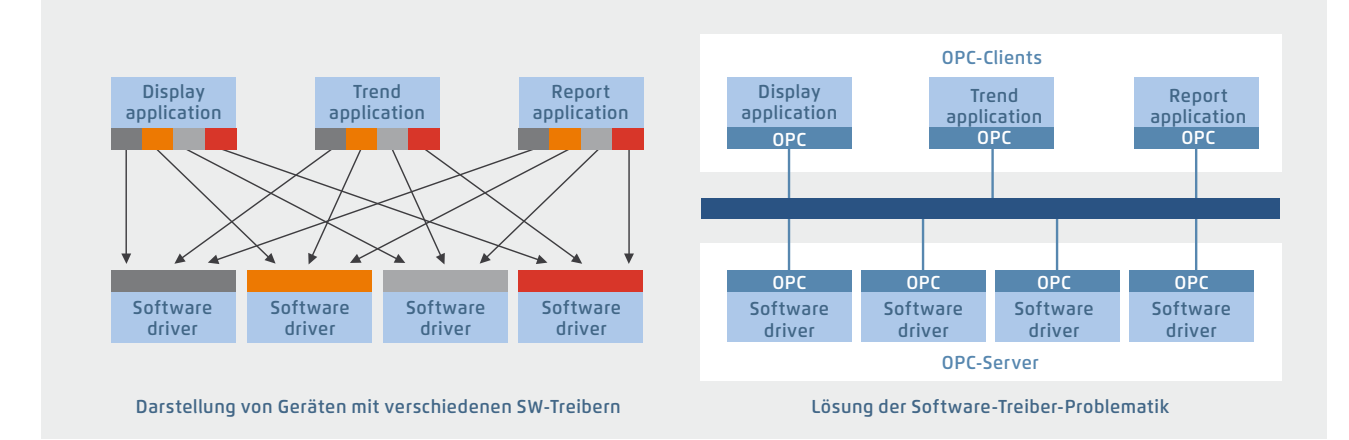

Durch die normierte OPC-Schnittstelle ist kein Know-how über herstellerspezifische Protokolle mehr nötig. Dadurch entsteht wesentlich weniger Aufwand für Entwicklung, Inbetriebnahme und Unterhalt.

## **OPC-Server in Kombination mit dem SBC S-Bus**

- ` OPC-Projekt: Alle OPC-Daten vernetzter Steuerungen sind in einem einzigen Projekt vereint. Dies ergibt eine übersichtliche Datenstruktur und erleichtert die zweckmässige Definition der Datenpunkte
- ` Import von SPS-Variablen: Einmal mit dem Softwaretool Saia PG5® Controls Suite für das SPS-Programm definierte Symbole und Datenpunkte können vom OPC-Server unverändert übernommen und genutzt werden. Datenformate für Importfunktionen sind: \*.src (PG3, PG4), \*.pcd (PG4, PG5), \*.sy5 (PG5) \*.csv (coma separated values; z. B. aus Excel)
- ` OPC-Server / Saia PCD: Visualisierungs- und Leitsysteme mit OPC-Client-Schnittstelle können über den OPC-Server an jede Saia PCD Steuerung angeschlossen werden. Jeder OPC-Client kann so Daten aus der PCD lesen oder in die PCD schreiben. Darstellbare SPS-Daten im OPC-Server sind: Eingänge, Ausgänge, Merker, Register, Datenblöcke, Texte, Timer, Zähler, Datum-Uhr, Version der Firmware

## **Unterstützte OPC-Data-Access-Standards**

1.01a, 2.05a

#### **Unterstützte PC-Betriebssysteme**

Windows Server 2008, Windows Server 2012, Windows 7, Windows 8, Windows 8.1, Windows 10

#### **Kommunikation über alle Wege**

Die Kommunikation zwischen dem OPC-Server und der Saia PCD kann über RS-232, RS-485, Modem, TCP /IP, Profibus oder USB erfolgen. Mehrere OPC-Clients können gleichzeitig über mehrere PC-Schnittstellen auf den OPC-Server zugreifen

#### **Unterstützte Protokolle**

S-Bus Data, Parity und Break Mode; S-Bus via UDP /IP (Ether-S-Bus); S-Bus via Profibus (Profi-S-Bus); PGU-Mode

### **Bestellangaben | SBC OPC Server für SBC S-Bus**

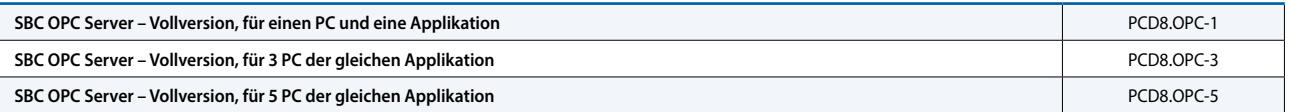

 $\sim$